## Oppgave 2.3 – Gal robot

I denne oppgaven skal vi lage en gal robot, en robot som gjør litt akkurat som den vil. Vi skal koble til en trykksensor som endrer retning og fart hver gang vi aktiverer trykksensoren.

- 1. Koble til trykksensoren til EV3 hjernen ved hjelp av en kabel. Kabelen skal kobles til en av portene merket med 1-4.
- 2. Sett opp en løkke. Siden programmet skal kjøre om igjen og om igjen, trenger den å bli fortalt dette. For hver gang du trykker inn knappen på trykksensoren skal den kjøre, og for hver gang den slippes skal den stoppe.
- 3. Vi setter inn blokken for «Trykksensor», som vil vente til knappen blir trykket inn, og først da kjører koden som er koblet til blokken.
- 4. Når sensoren aktiveres, dvs knappen trykkes inn skal den sende tilfeldige tall til kjøreblokken som skal fortelle hvilken retning den skal kjøre. Tilfeldig tall kan vi få ved å hente objektet «tilfeldige tall» som du finner under «Operatorer».

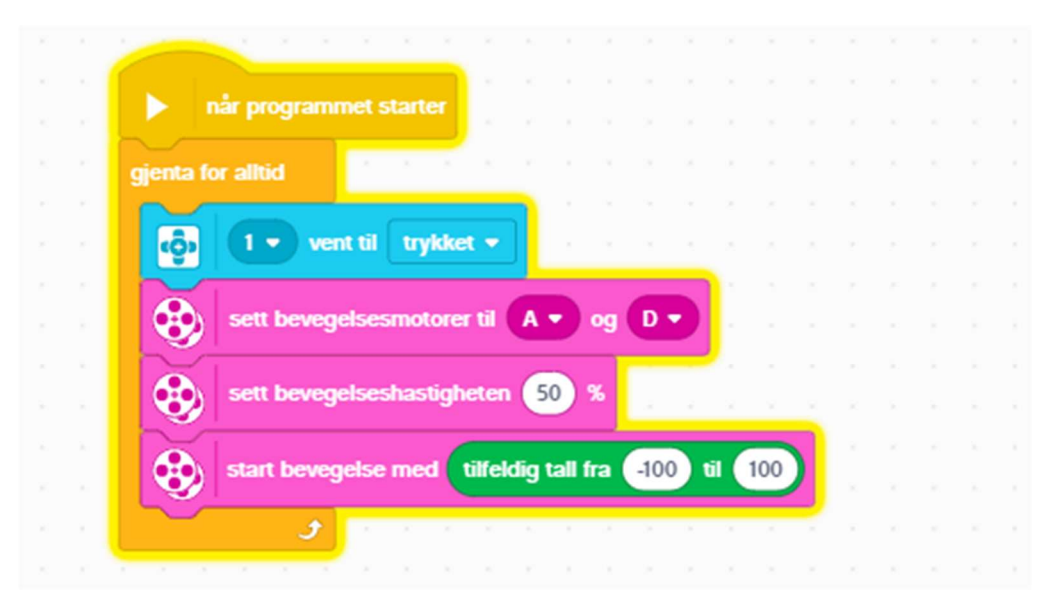

- 5. Vi setter nedre verdi til -100 som blir sving med venstre motor, og øvre verdi til 100 som blir høyre motor. Verdien 0 blir rett fram.
- 6. Legg inn kode, slik at når knappen slippes stopper robotens bevegelse.
- 7. Test programmet.
- 8. Sett inn en «tilfeldig tall» blokk til å styre hastigheten. Hvilke verdier kan du bruke?
- 9. Test programmet. Hvordan oppfører roboten seg?
- 10. Klarer du å endre programmet slik at det stopper etter 10 runder?